## **Westminster Theological Seminary Format Guidelines and Submission Requirements for Theses, Dissertations, and Projects**

Instructions and Sample: The Tables Page

If you include one or more tables in your thesis, list them on a Tables Page included in the front matter in the front of your thesis.

The Format Guidelines require separate pages for tables and figures. The Tables Page should follow the Figures Page. If you have no Figures Page, the Tables Page will directly follow your Contents Page and will be the first item listed on it.

The format of the Tables Page is identical to the format of a Figures Page. See Turabian, 9<sup>th</sup> ed., 393, Fig. A.5, for more information. If you have questions about this element of your thesis, please email ctw@wts.edu.

## **Please see the next page for a sample of this element.**

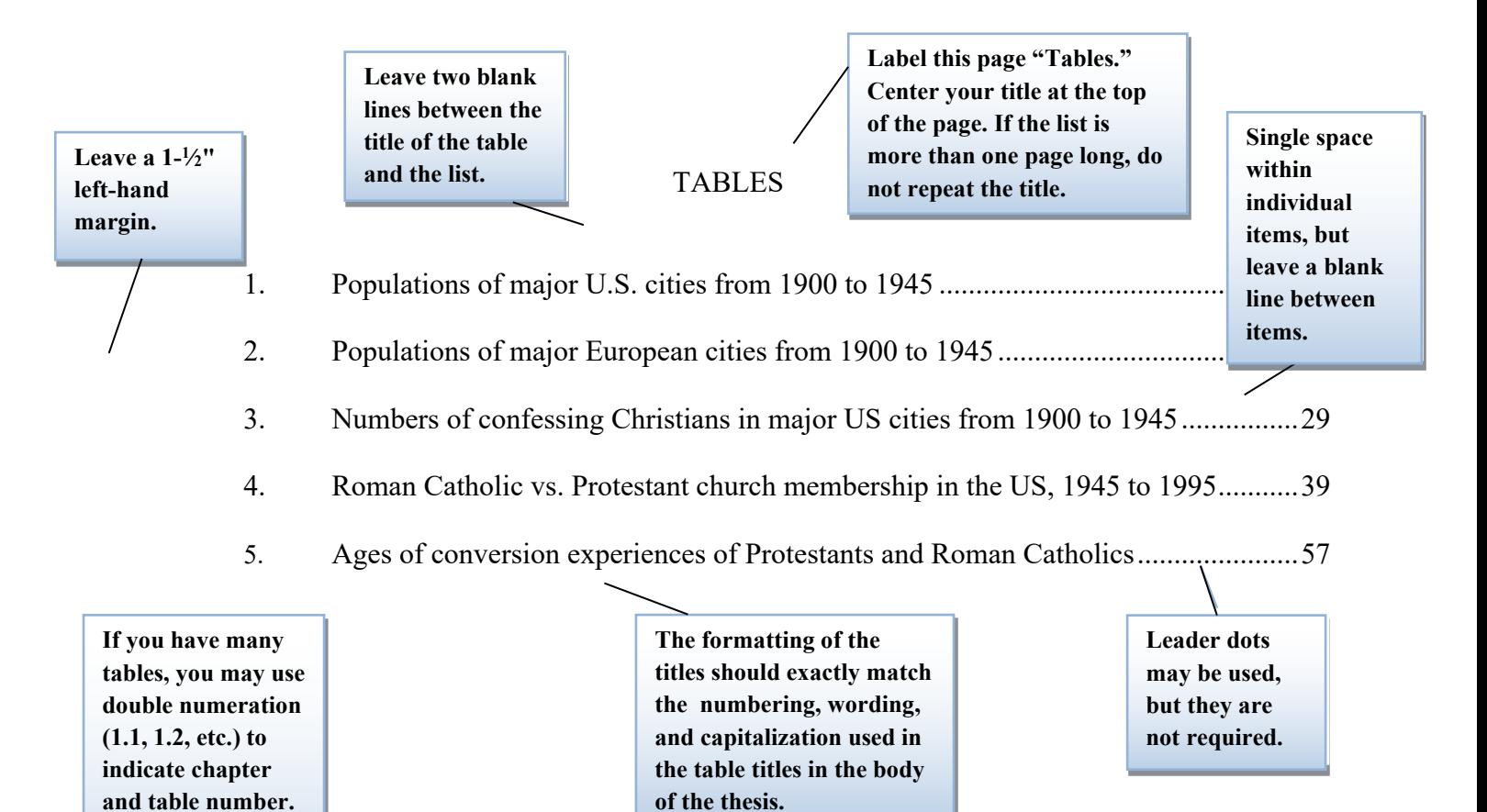

**The numbers should align with the decimal point.**